#### CS477 Formal Software Development Methods

#### Elsa L Gunter 2112 SC, UIUC [egunter@illinois.edu](mailto:egunter@illinois.edu) <http://courses.engr.illinois.edu/cs477>

Slides mostly a reproduction of Theo C. Ruys – SPIN Beginners' Tutorial

<span id="page-0-0"></span>April 10, 2013

```
/* A "Hello World" Promela model for SPIN. */
active proctype Hello() {
printf("Hello process, my pid is: \lambdad\n", _pid);
}
init {
      int lastpid;
      printf("init process, my pid is: \lambda d \nightharpoonup, _pid);
      lastpid = run Hello();printf("last pid was: %d\n", lastpid);
}
```

```
bash-3.2$ spin hello.pml
          init process, my pid is: 1
      Hello process, my pid is: 0
              Hello process, my pid is: 2
          last pid was: 2
3 processes created
bash-3.2$ spin hello.pml
      Hello process, my pid is: 0
          init process, my pid is: 1
          last pid was: 2
              Hello process, my pid is: 2
3 processes created
```
<span id="page-3-0"></span>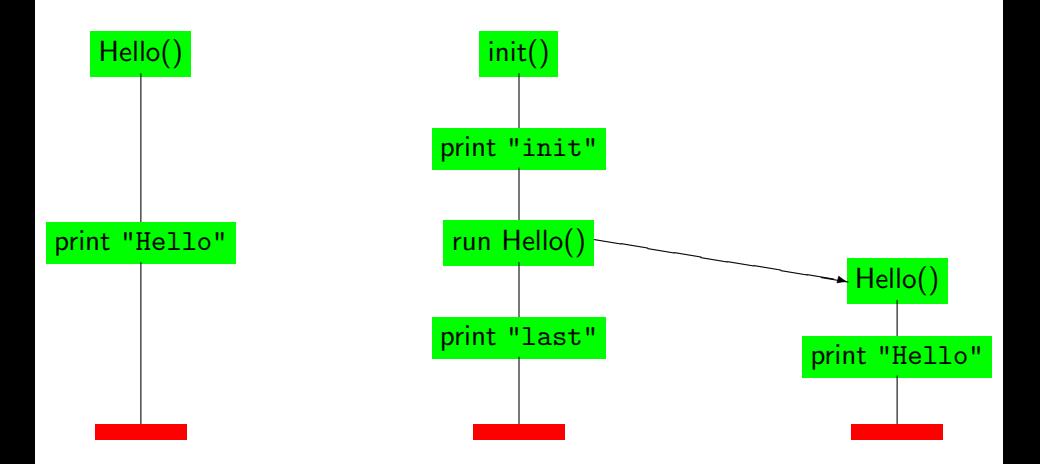

#### Hello Processes Interleavings

<span id="page-4-0"></span>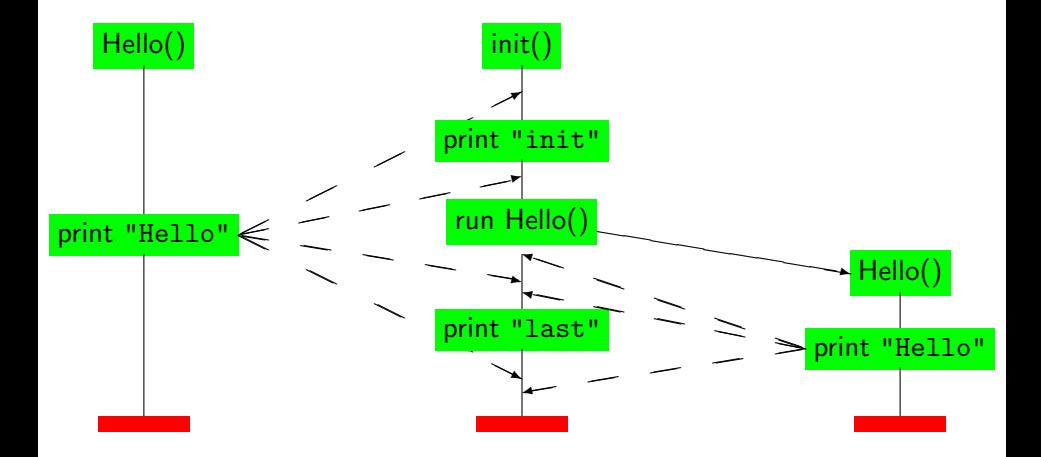

## Interleaving Semantics

- Promela processes execute concurrently.
- Non-deterministic scheduling of the processes.
- Processes are interleaved (statements of different processes do not occur at the same time).
	- exception: rendez-vous communication.
- All statements are atomic: each statement is executed without interleaving with other processes.
- Each process may have several different possible actions enabled at each point of execution.
	- only one choice is made, non-deterministically.

Thursday 11-Apr-2002 Theo C. Ruys - SPIN Begin[ner](#page-4-0)s' Tutorial **25**

<span id="page-5-0"></span>= randomly

# Variables and Types (1)

- Five different (integer) basic types.
- Arrays
- Records (structs)
- Type conflicts are detected at runtime.
- Default initial value of basic variables (local and global) is 0.

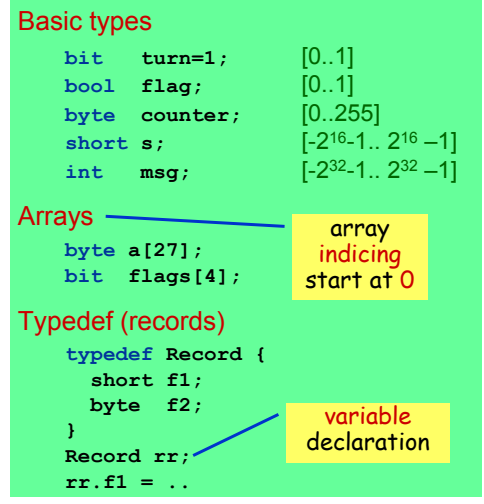

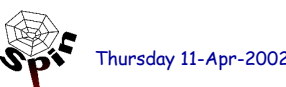

Thursday 11-Apr-2002 Theo C. Ruys - SPIN Begin[ner](#page-5-0)s' Tutorial **20**

<span id="page-6-0"></span>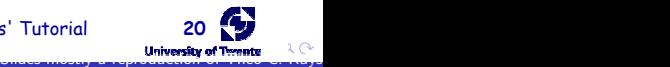

# Variables and Types (2)

- Variables should be declared.
- Variables can be given a value by:
	- assignment
	- argument passing
	- message passing (see communication)
- Variables can be used in expressions.

Most arithmetic, relational, and logical operators of C/Java are supported, including bitshift operators.

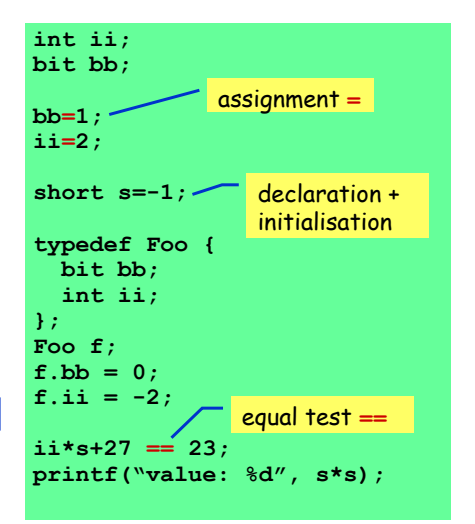

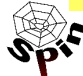

Thursday 11-Apr-2002 Theo C. Ruys - SPIN Begin[ner](#page-6-0)s' Tutorial **21**

<span id="page-7-0"></span>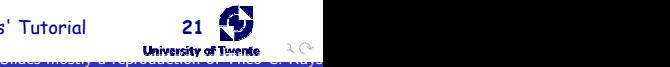

#### Statements (1)

- The body of a process consists of a sequence of statements. A statement is either
	- executable: the statement can be executed immediately.

executable/blocked depends on the global state of the system.

- blocked: the statement cannot be executed.
- An assignment is always executable.
- An expression is also a statement; it is executable if it evaluates to non-zero.
	- **2 < 3** always executable
	- **x < 27** only executable if value of **x** is smaller **27**
	- $3 + x$  executable if x is not equal to  $-3$

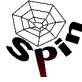

Thursday 11-Apr-2002 Theo C. Ruys - SPIN Begin[ner](#page-7-0)s' Tutorial **22**

<span id="page-8-0"></span>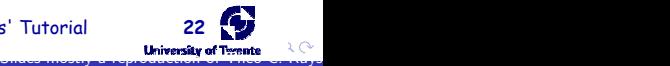

#### Statements (2)

<span id="page-9-0"></span>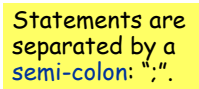

- The **skip** statement is always executable. – "does nothing", only changes process' process counter
- A **run** statement is only executable if a new process can be created (remember: the number of processes is bounded).
- A **printf** statement is always executable (but is not evaluated during verification, of course).

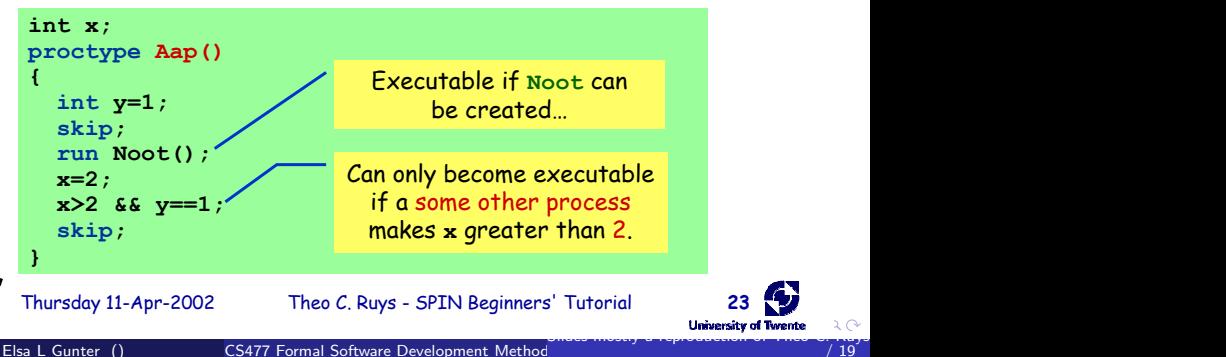

#### Statements (3)

- **assert(<expr>);**
	- The **assert**-statement is always executable.
	- If **<expr>** evaluates to zero, SPIN will exit with an error, as the **<expr>** "has been violated".
	- The **assert**-statement is often used within Promela models, to check whether certain properties are valid in a state.

```
proctype monitor() {
  assert(n <= 3);
}
proctype receiver() {
  ...
  toReceiver ? msg;
  assert(msg != ERROR);
  ...
}
```
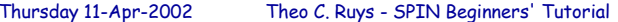

<span id="page-10-0"></span>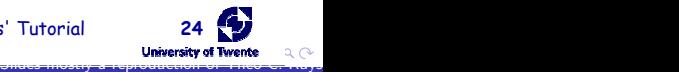

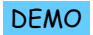

<span id="page-11-0"></span>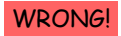

## Mutual Exclusion (1)

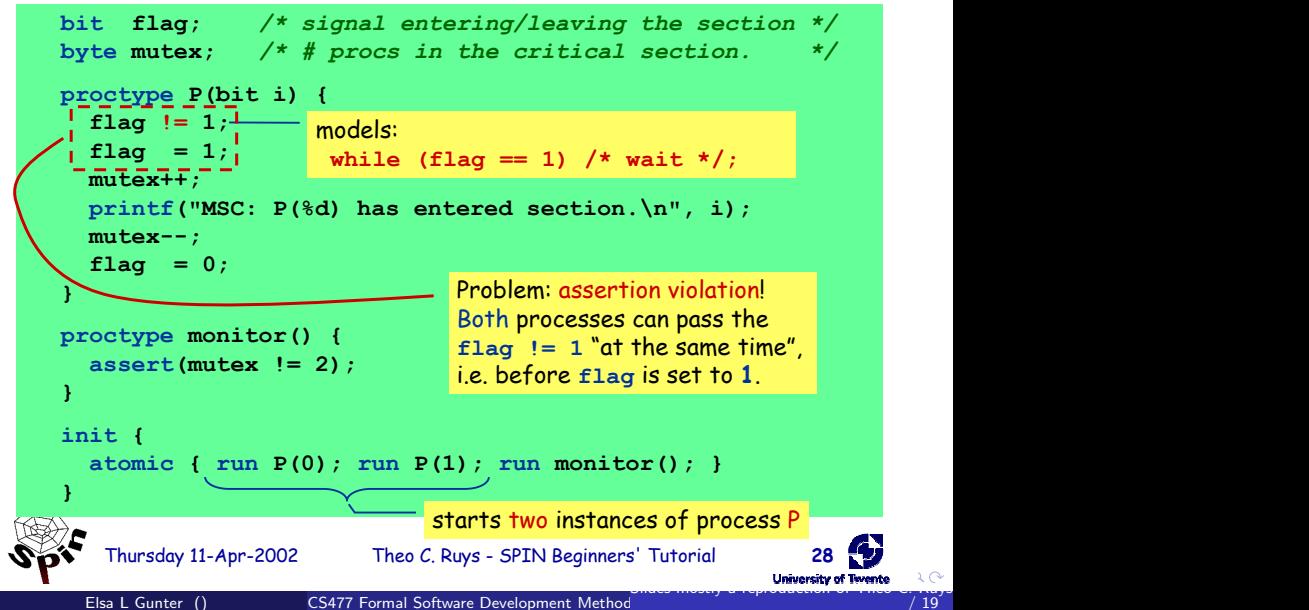

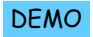

<span id="page-12-0"></span>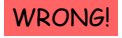

## Mutual Exclusion (2)

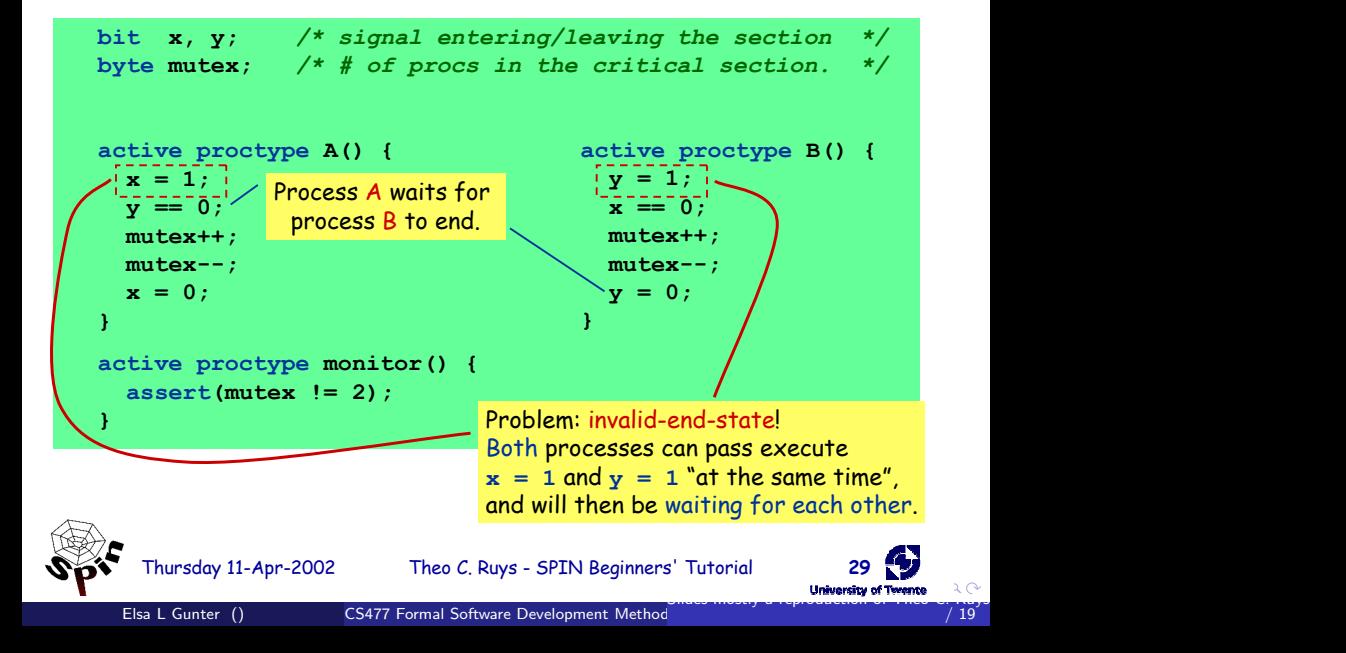

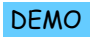

₫ S

<span id="page-13-0"></span> $/ 19$ 

## Mutual Exclusion (3)

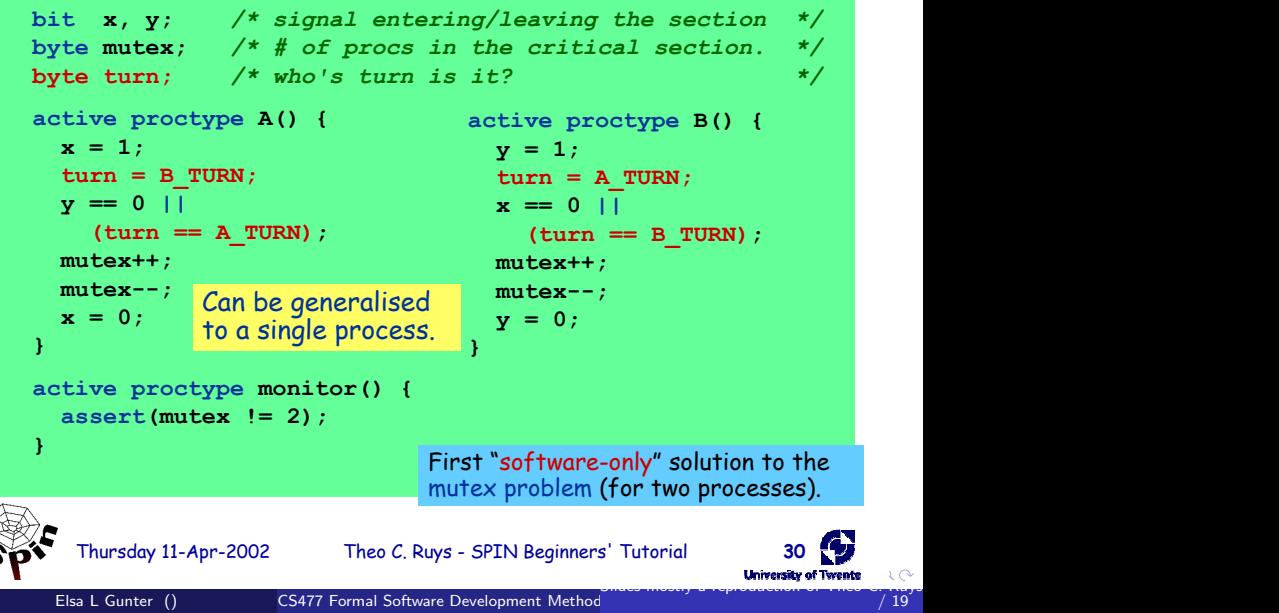

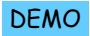

<span id="page-14-0"></span>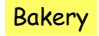

#### Mutual Exclusion (4) DEMO Bakery

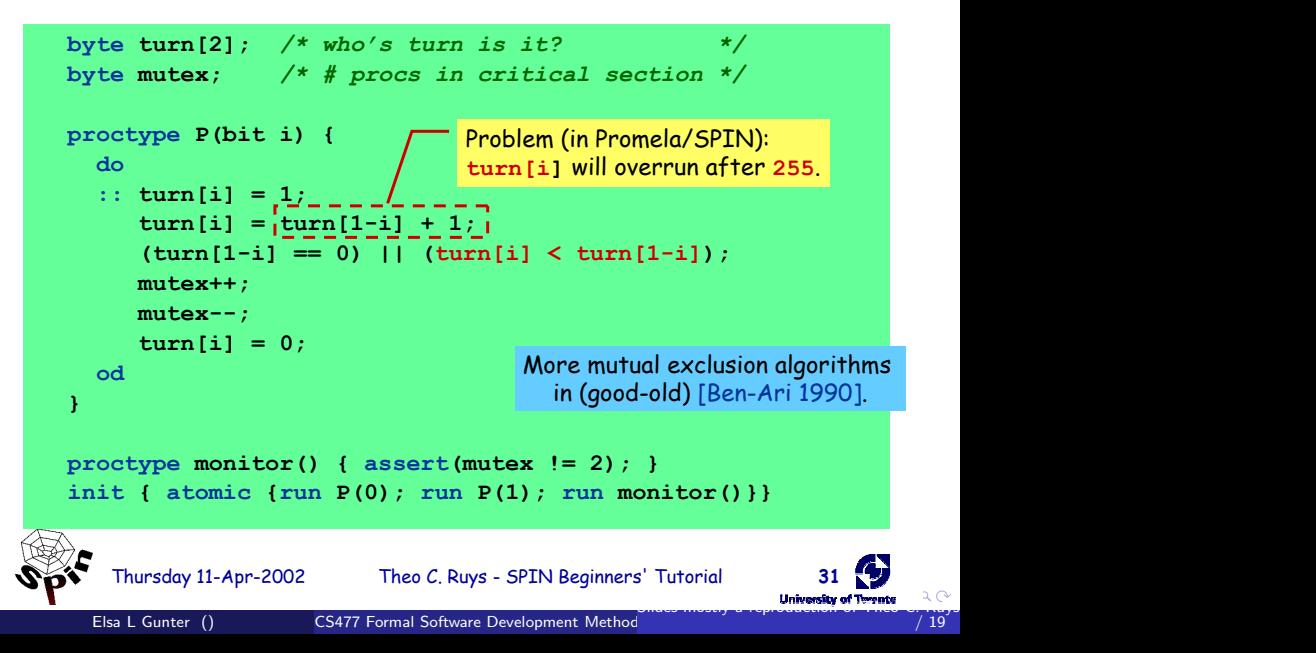

#### if-statement (1)

<span id="page-15-0"></span>inspired by: Dijkstra's guarded command language

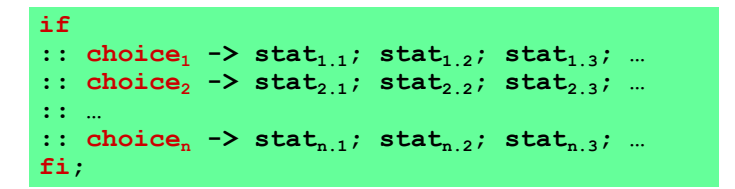

- If there is at least one **choice**, (quard) executable, the **if**statement is executable and SPIN non-deterministically chooses one of the executable choices.
- If no choice, is executable, the if-statement is blocked.
- The operator "**->**" is equivalent to "**;**". By convention, it is used within **if**-statements to separate the guards from the statements that follow the guards.

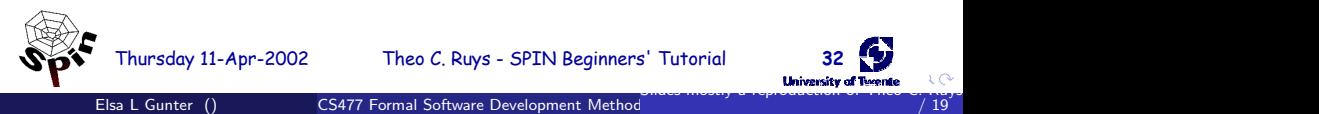

### if-statement (2)

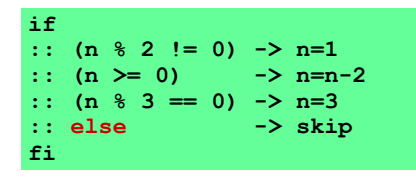

<span id="page-16-0"></span>• The **else** quard becomes executable if none of the other guards is executable.

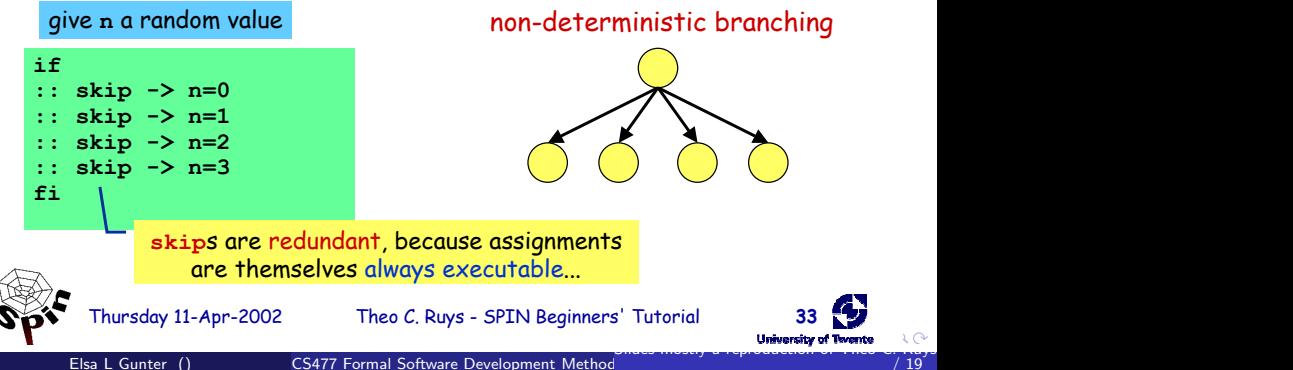

#### do-statement (1)

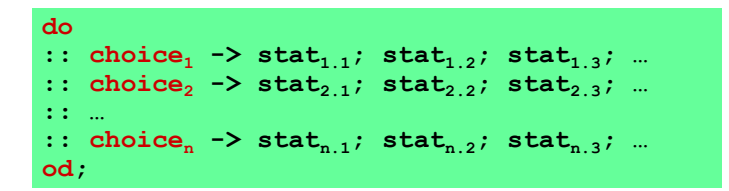

- With respect to the choices, a **do**-statement behaves in the same way as an **if**-statement.
- However, instead of ending the statement at the end of the choosen list of statements, a **do**-statement repeats the choice selection.
- <span id="page-17-0"></span>• The (always executable) **break** statement exits a **do**-loop statement and transfers control to the end of the loop.

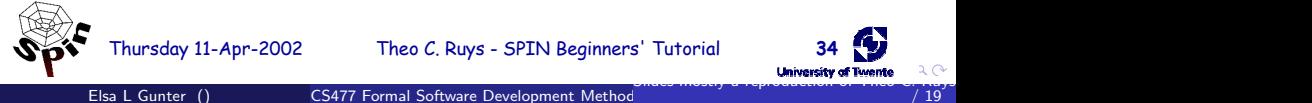

## <span id="page-18-0"></span>do-statement (2)

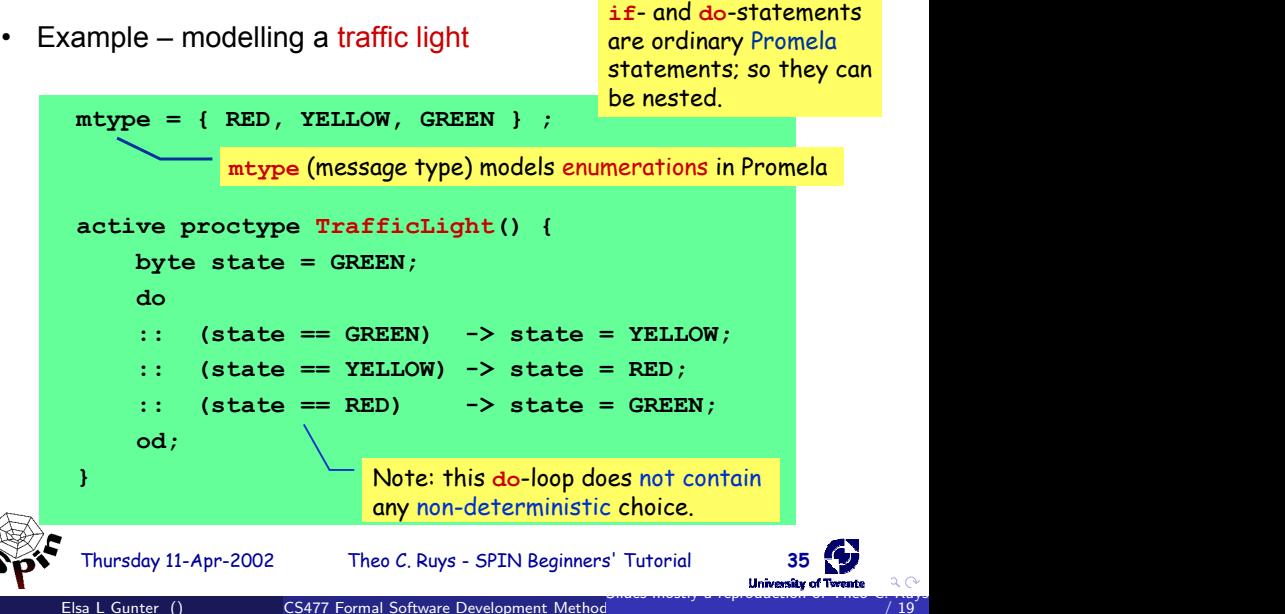